## Sada šablon pro převod XML do XHTML Bc. Tomáš Starý

# Výsledky samostatné práce v předmětu OSP

## Zadání samostatné práce

- *Drosera* systém pro pořádání závodů v orientačním běhu (založil Petr Dlouhý)
- <https://sourceforge.net/p/orienteering/droseraserver/>
- **Implementace setu XSLT šablon pro převod** dat z formátu XML do XHTML stránek.
	- **Použití pro převod výsledkových a startovních** listů do přehledných HTML stránek.
	- Převod DTD do XSD (XML-Schema)

## **IOF Data Standard 2.0.3**

- Definuje XML jako technologii pro výměnu informací o orientačních závodech
- Sjednocuje syntax XML dokumentů pomocí DTD
	- **Společné DTD pro všechny dokumenty v IOF 2.0.3**
	- **Pro každý dokument definuje:** 
		- Povolené značky (tag)
		- **· Povolené atributy pro každou značku**
		- Pro každý atribut jeho typ
		- Povolená uspořádání a vnoření značek
- **[http://orienteering.org/resources/it/data](http://orienteering.org/resources/it/data-standards/)**[standards/](http://orienteering.org/resources/it/data-standards/)

## Důvod pro šablony

XML odděluje obsah dokumentu od jeho vzhledu.

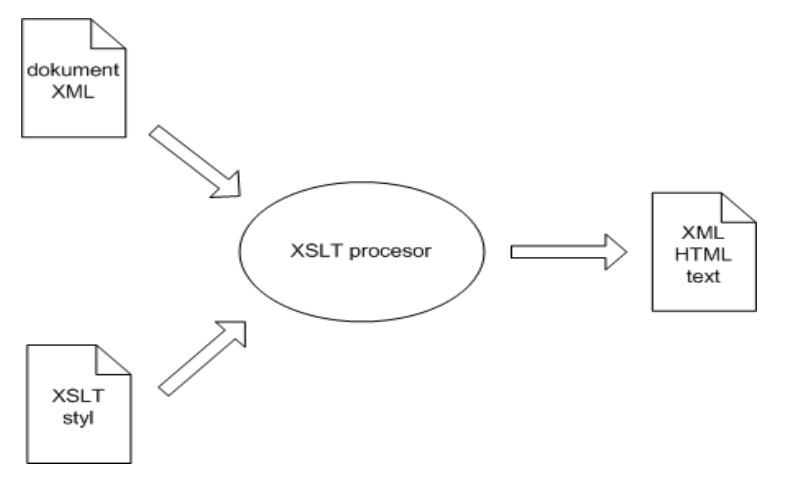

[1] <http://www.kosek.cz/clanky/xml/xml-uvod.html>

**Pro převod XML do XHTML je nutná šablona pro** XSLT procesor, která definuje, jaká data z dokumentu vybrat a jakým způsobem je zobrazit

# Šablona ResultList

 Šablona pro výsledky závodu **3** verze výsledků:

Complete – kompletní výsledky po dokončení závodu

Snapshot – současné výsledky, závod ještě probíhá

Delta – pouze rozdílové výsledky oproti předchozímu souboru

- **DTD velmi komplexní pro vytvoření univerzální šablony Bulla převádí data z XML do tabulky.**
- **Použity CSS styly pro barevné odlišení stavů závodníka** (finished, active, inactive, missed punch, disqualified, …)
- Ukázka výsledku transformace je v příloze

# Šablona StartList

- Šablona pro startovní listinu závodu
- Společné DTD jako pro ResultList
- Pomocí CSS je možné upravit vzhled vygenerované HTML stránky
- Vytváření šablony nelze automatizovat -> časovou náročnost určuje především DTD a představa výsledku transformace
- Ukázka výsledku transformace je v příloze

## Převod DTD do XML Schema

- Silnější prostředek pro definování struktury a omezení XML dokumentu
- XML Schema se snaží o objektový přístup ke XML dokumentu
- Samo o sobě je XML dokument a může mít své vlastní DTD
- **Existují také automatické převodníky z DTD** do XSD (XMLPad, Trang, Stylus Studio)

## Zhodnocení výsledků

## **Přínosy této práce:**

- Na programátorské úrovni kombinace technologií webových HTML, XML, XSLT, CSS
- XSLT představuje jiné pojetí programování od klasického objektového
- Lepší orientace ve světě XML technologií
- Možné další vylepšení:
	- Další šablony (CompetitorList, EntryList)
	- Komplexní DTD vedlo ke zjednodušením při návrhu šablony

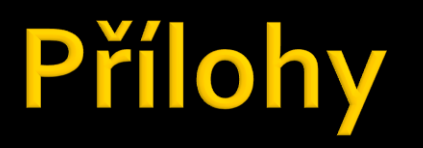

### **Start List**

### WC1 [ Type: int, Manager: IOF ]

IOFVersion =  $2.0.3$ 

### **Category: Men**

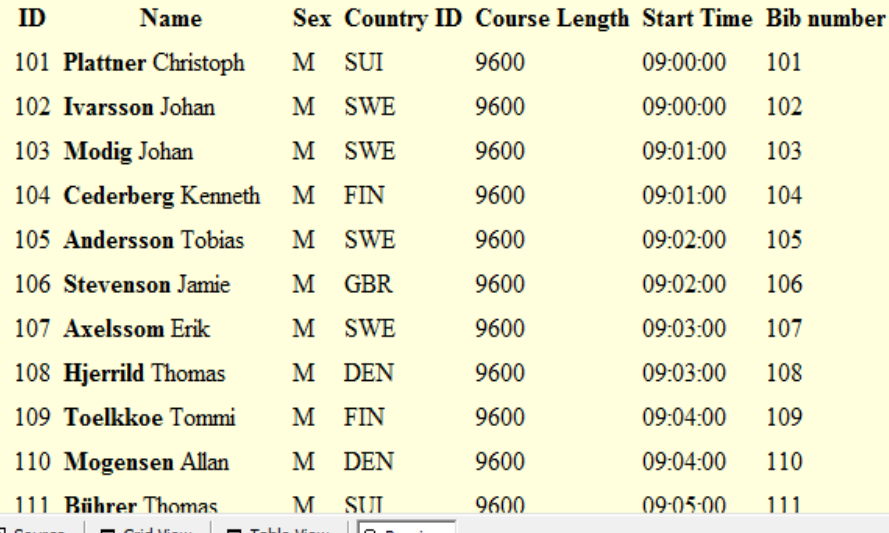

2 Source | □ Grid View | □ Table View | | B Previev

### Obrázek 1: Výsledek aplikace šablony StartList.

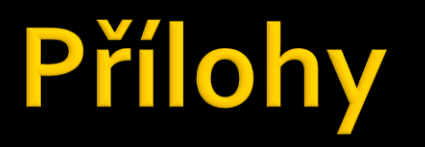

**Result List** 

### WC1 [ Type: int, Manager: IOF ]

#### **Results status: snapshot**

IOFVersion =  $2.0.3$ 

### **Category: Men**

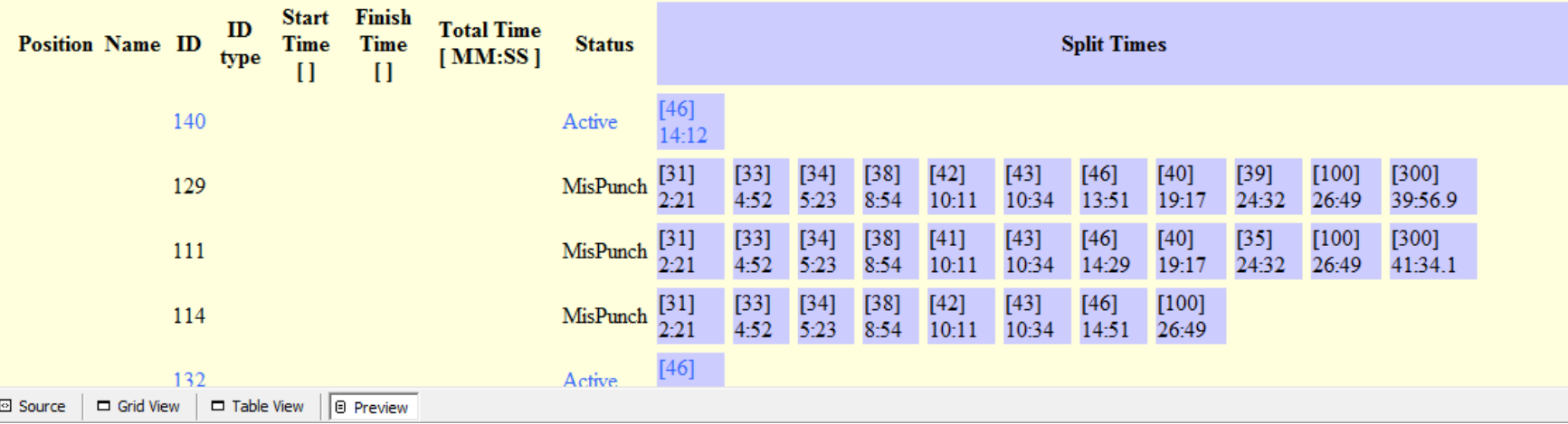

Obrázek 2: Výsledek aplikace šablony ResultList.